# CMSC201 Computer Science I for Majors

Lecture 12 – Lists (cont)

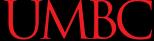

#### Last Class We Covered

- Value-returning functions
  - None
  - Common errors
- Function scope

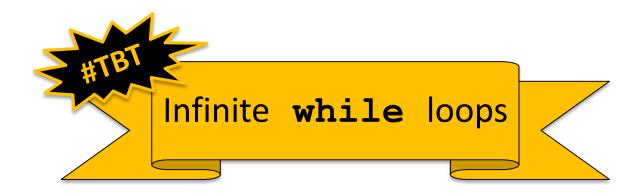

# Any Questions from Last Time?

# Today's Objectives

To review what we know about lists already

- To learn more about lists in Python
- To understand two-dimensional lists
  - (And more dimensions!)
- To practice passing lists to functions
- To learn about mutability and its uses

#### List Review

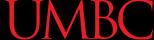

### Vital List Algorithm: Iterating

 Write the code to iterate over and print out the contents of a list called classNames

```
index = 0
while index < len(classNames):
    print( classNames[index] )
    index += 1</pre>
```

#### Two-Dimensional Lists

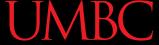

#### Two-Dimensional Lists

- Lists can hold any type (int, string, float, etc.)
  - -This means they can also hold another list
- We've looked at lists as being one-dimensional
  - —But lists can also be two-(or three- or four- or five-, etc.) dimensional!

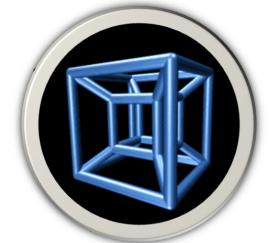

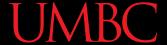

### Two-Dimensional Lists: Syntax

- We use square brackets to indicate lists
  - 2D lists are essentially a list of lists
  - What do you think the syntax will look like?

["last", "row"]

Same code, just lined up to be more readable

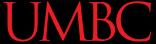

#### Two-Dimensional Lists: A Grid

It may help to think of 2D lists as a grid

twoD = 
$$[[1,2,3], [4,5,6], [7,8,9]]$$

| 1 | 2 | 3 |
|---|---|---|
| 4 | 5 | 6 |
| 7 | 8 | 9 |

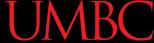

#### Two-Dimensional Lists: A Grid

- You access an element by the index of its <u>row</u>, and then the <u>column</u>
  - Remember indexing starts at 0!

|   | 0 | 1 | 2 |
|---|---|---|---|
| 0 | 1 | 2 | 3 |
| 1 | 4 | 5 | 6 |
| 2 | 7 | 8 | 9 |

#### Two-Dimensional Lists: A Grid

- You access an element by the index of its row, and then the column
  - Remember indexing starts at 0!

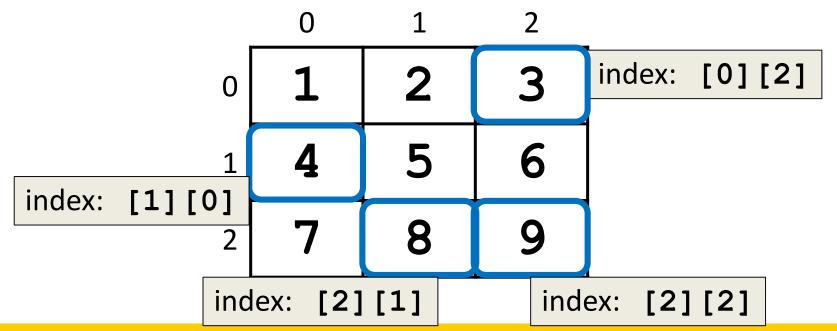

#### Lists of Strings

- Remember, a string is <u>like</u> a list of characters
- So what is a list of strings?
  - <u>Like</u> a two-dimensional list!
- We have the index of the string (the row)
- And the index of the character (the column)

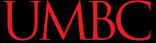

#### Lists of Strings

- Lists in Python don't have to be rectangular
  - They can be jagged (rows of different lengths)
- Anything we could do with a one-dimensional list, we can do with a two-dimensional list
  - Slicing, index, appending

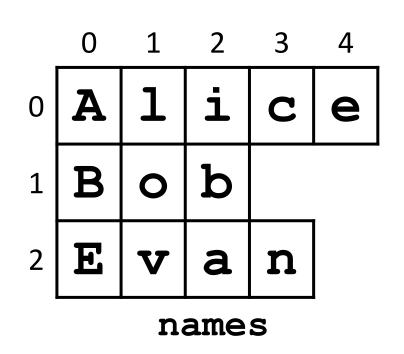

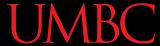

### Vital List Algorithm: Creating

 Write the code to create a 2D list of symbols called gameBoard, given width and height

```
gameBoard = []
while len(gameBoard) < height:
    boardRow = []
    while len(boardRow) < width:
        boardRow.append(".")
    gameBoard.append(boardRow)</pre>
```

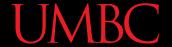

#### Vital List Algorithm: 2D Iterating

 Write the code to iterate over and print out the contents of a 2D list called gameBoard

```
row = 0
while row < len (gameBoard) :</pre>
    col = 0
    while col < len( gameBoard[row] ):</pre>
        print( gameBoard[row][col], end = " ")
         col += 1
    print() # print a newline at end of each row
    row += 1
```

# Mutability

#### Mutable and Immutable

- In Python, certain structures cannot be altered once they are created and are called *immutable*
  - -These include integers, Booleans, and strings

- Other structures can be altered after they are created and are called *mutable*
  - These include lists

### Lists and Mutability

- When you assign one list to another, it is by default a "shallow" copy of the list
- Any "in place" changes that are made to the shallow copy show up in the "original" list
  - Sort of like a pseudonym: one variable can be accessed with two separate names
- The other option is a "deep" copy of the list, but you must specify this is what you want

### **Shallow and Deep Copies**

- A shallow copy is when the new variable actually points to the old variable, rather than making an actual copy
- A deep copy is the opposite, creating an entirely new list for the new variable
- There are times when we may want either of these options – they serve different purposes!

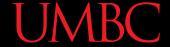

# Shallow Copy Example

A shallow copy and its effects on the original:

```
list1 = ["red", "blue"]
list2 = list1
list2.append("green")
list2[1] = "yellow"
print("original: ", list1)
print("shallow copy: ", list2)
original: ['red', 'yellow', 'green']
shallow copy: ['red', 'yellow', 'green']
```

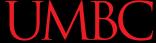

# **Shallow Copy**

- When we make a shallow copy, we are essentially just giving the same list two different variable names
  - They both reference the same place in memory

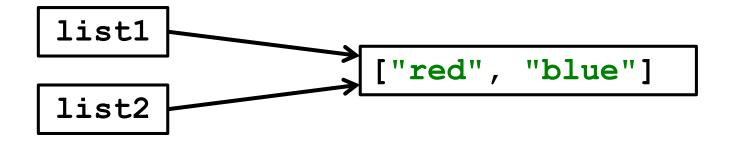

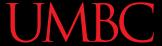

#### Deep Copy

- There are two easy ways to do a deep copy:
  - Use slicing, and "slice" out the entire list
    newList = originalList[ : ]
  - Cast the original as a list when assigning
    newList = list(originalList)
- With these, Python returns a separate copy that it then assigns to the new variable
  - Now have two separate, independent lists!

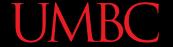

#### Deep Copy Example

```
list1 = ["red", "blue"]
list2 = list1[:]
                       # use slicing to copy
list2[1] = "yellow"
list3 = list(list1) # use casting to copy
list3.append("purple")
print("original: ", list1)
print("deep copy1: ", list2)
print("deep copy2: ", list3)
original: ['red', 'blue']
deep copy1: ['red', 'yellow']
deep copy2: ['red', 'blue', 'purple']
```

#### Deep Copy

- Creates a copy of the entire list's contents, not just of the list itself
- Each variable now has its own individual list

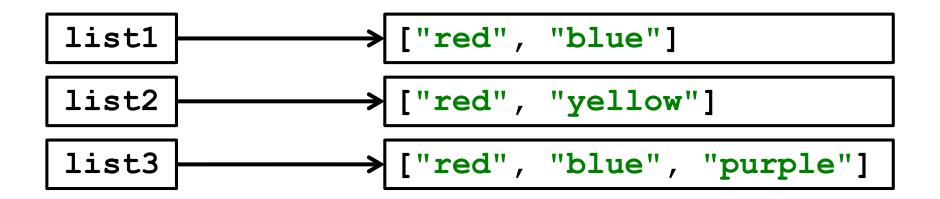

#### Mutability and Functions

# Python Is "Lazy"

- Lists can be a lot bigger than Booleans, integers, or even strings!
- When we pass a list as an argument, Python doesn't want to copy all of the values
  - Copying can take a <u>lot</u> of memory and time
- Instead of the values, when we pass a list,
   Python actually sends a *reference* to the list

#### Lists, Functions, and Mutability

- When arguments are passed to a function, their value is assigned to the formal parameters using the assignment operator
- With a list, we send a reference, not the value
- So does the function have a deep copy?
  - No, it has a <u>shallow</u> copy!
  - -It's a *reference* to the original list

#### References

- A reference essentially states where the list is stored in the computer's memory
  - Mutable objects are always passed by reference
- Since lists are *mutable*, that means that the function the list was passed to now has direct access to the "original" list
  - And can change its contents!!!

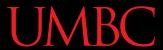

main() has a list called myList

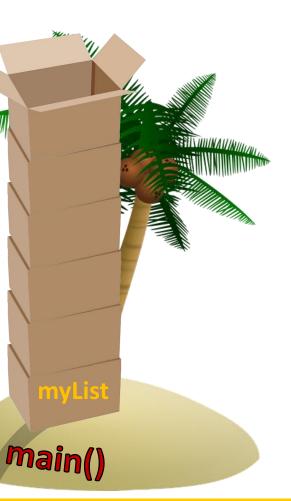

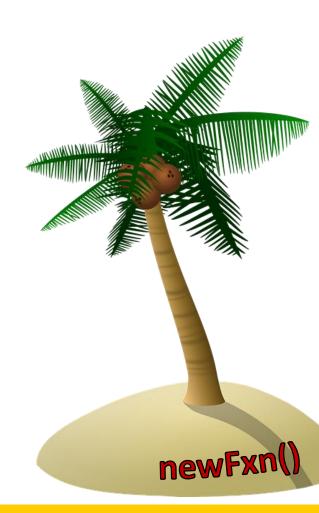

main() has a list called myList

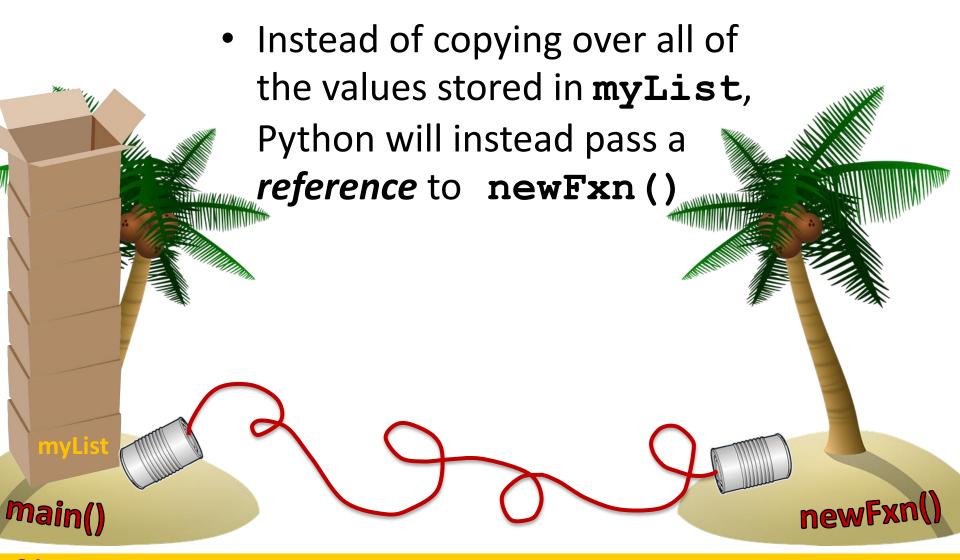

• main() has a list called myList

 Instead of copying over all of the values stored in myList, Python will instead pass a reference to newFxn() And now newFxn() has direct access to the actual contents of myList main()

#### Mutability in Functions

- When a parameter is passed that is mutable, it is now possible for the second function to directly access and change the contents
- This only works if we change the variable "in place" – assigning a new overall value to the variable will override the mutability
  - Any "in place" changes that are made to the shallow copy show up in the "original" list

### Scope and Mutability in Functions

- A good general rule for if a change is "in place":
- When you use something like .append()
   on it, that's an "in place" change

- When you use the assignment operator, then that's not an "in place" change
  - Unless you are editing one element, like in a list

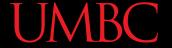

# Scope and Mutability in Functions

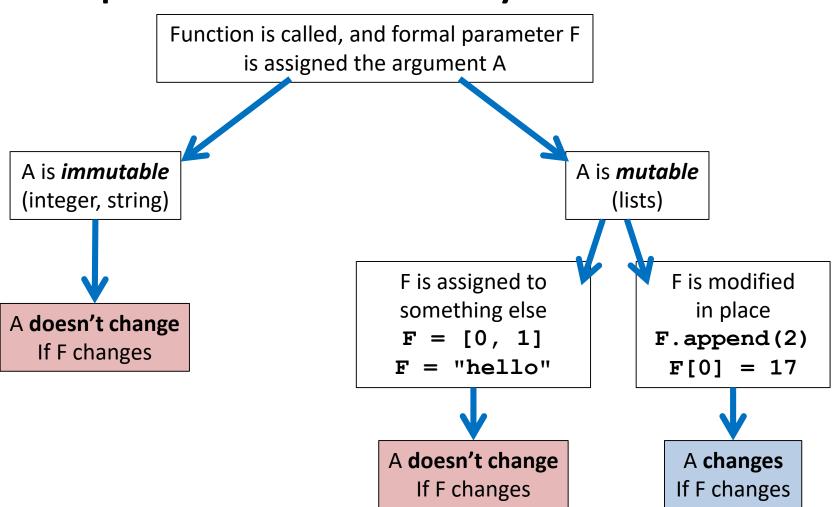

# **Using Mutability**

- Shallow copies are <u>not</u> a bad thing!
- Being able to
  - Pass a list to a function
  - Have that function make changes
  - —And have those changes "stick"
- Can be very useful!

# LIVECODING!!!

### Cloning and Adopting Dogs

- Write a program that contains the following:
- A main() with a list of dogs at an adoption event
  - Use deep copy to "clone" the dogs by creating a second, unique list
- An adopt() function that takes in a list of dogs, and replaces all of their names with "adopted!"
  - These changes should "stick" in main() as well,
     without the function returning anything

# Daily emacs Shortcut

- CTRL+L
  - Centers the screen on the cursor's location

- Use the shortcut again to "move" the screen so the cursor's at the top
  - Use it a third time to move it to the bottom
  - Once more will cycle it back to the center

#### **Announcements**

- HW 5 is out on Blackboard now
  - Due by Friday (Oct 13th) at 8:59:59 PM
- Midterm is in class, October 18<sup>th</sup> and 19th
  - Survey #1 will be released that week as well
  - Review packet out on the website now
  - You <u>MUST</u> use a pencil on the exam!
    - Exams taken in pen will not be graded

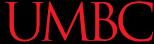

#### **Image Sources**

- Tesseract:
  - https://commons.wikimedia.org/wiki/File:Tesseract.gif
- Cardboard box:
  - https://pixabay.com/p-220256/
- Wooden ship (adapted from):
  - https://pixabay.com/p-307603/
- Coconut island (adapted from):
  - https://pixabay.com/p-1892861/